## GLASS's

## **Glossary of Technical Terms Market Value Assessor**

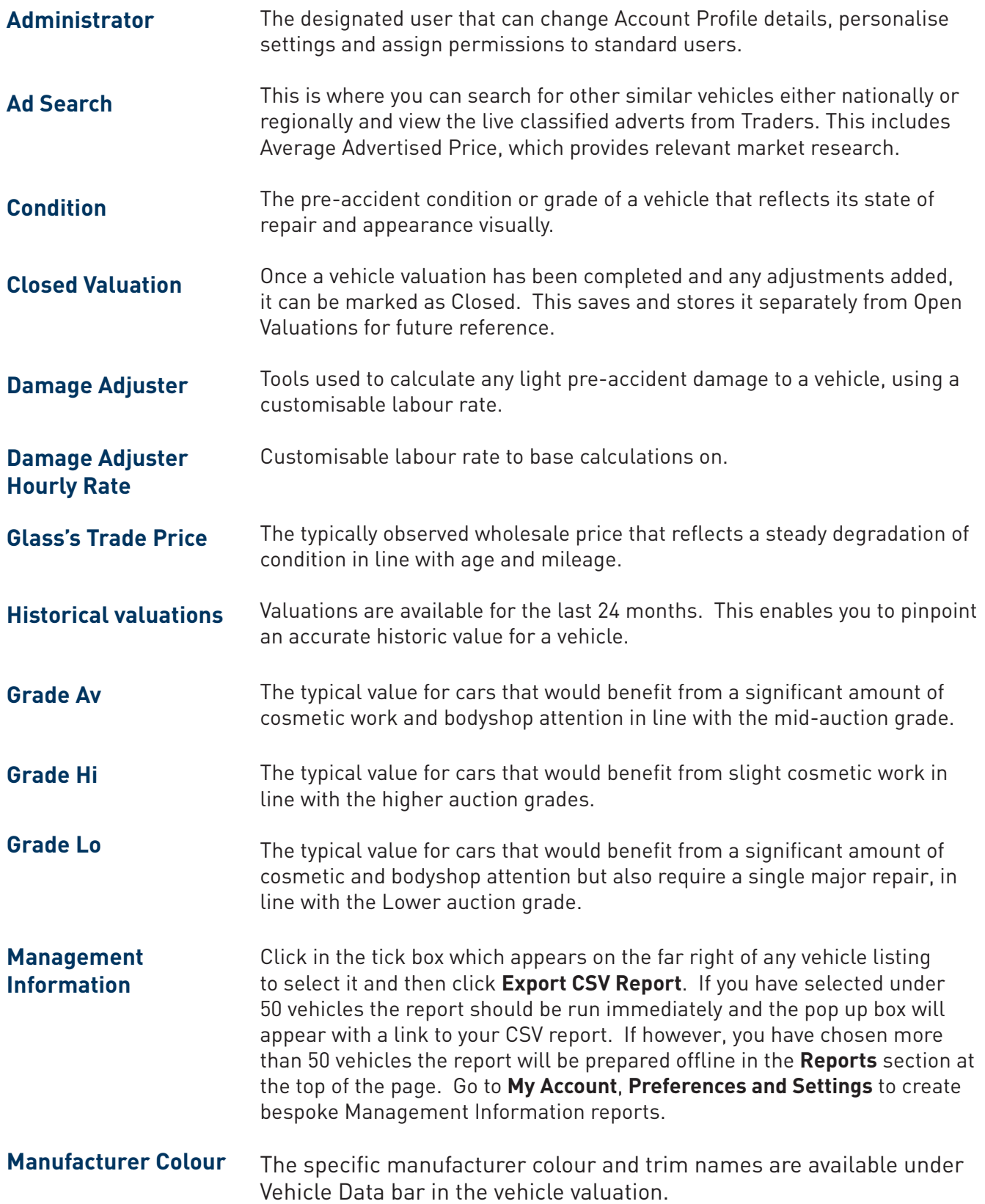

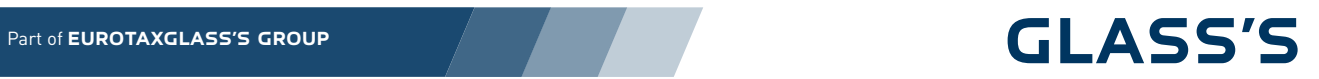

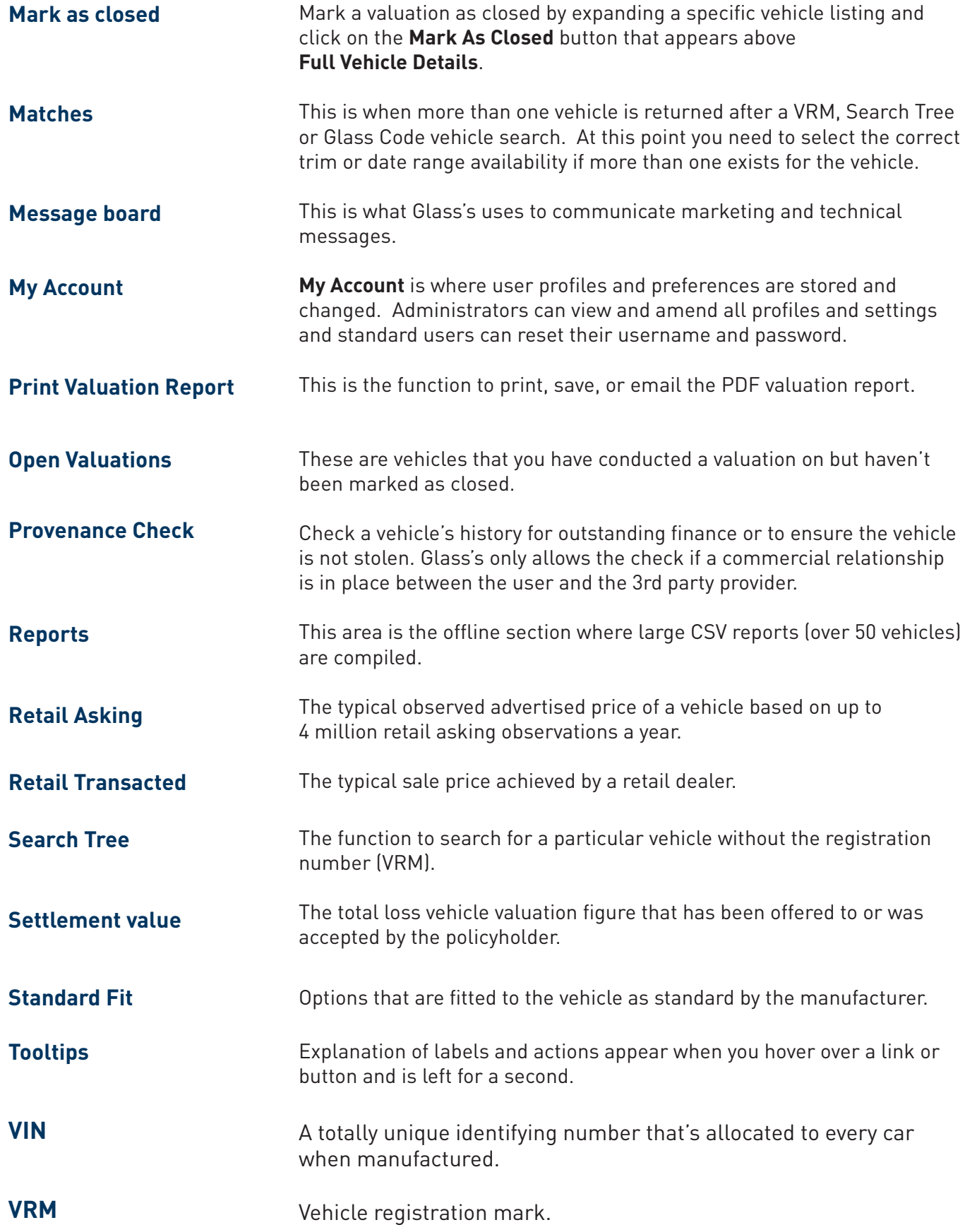

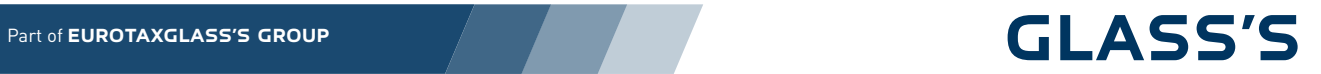

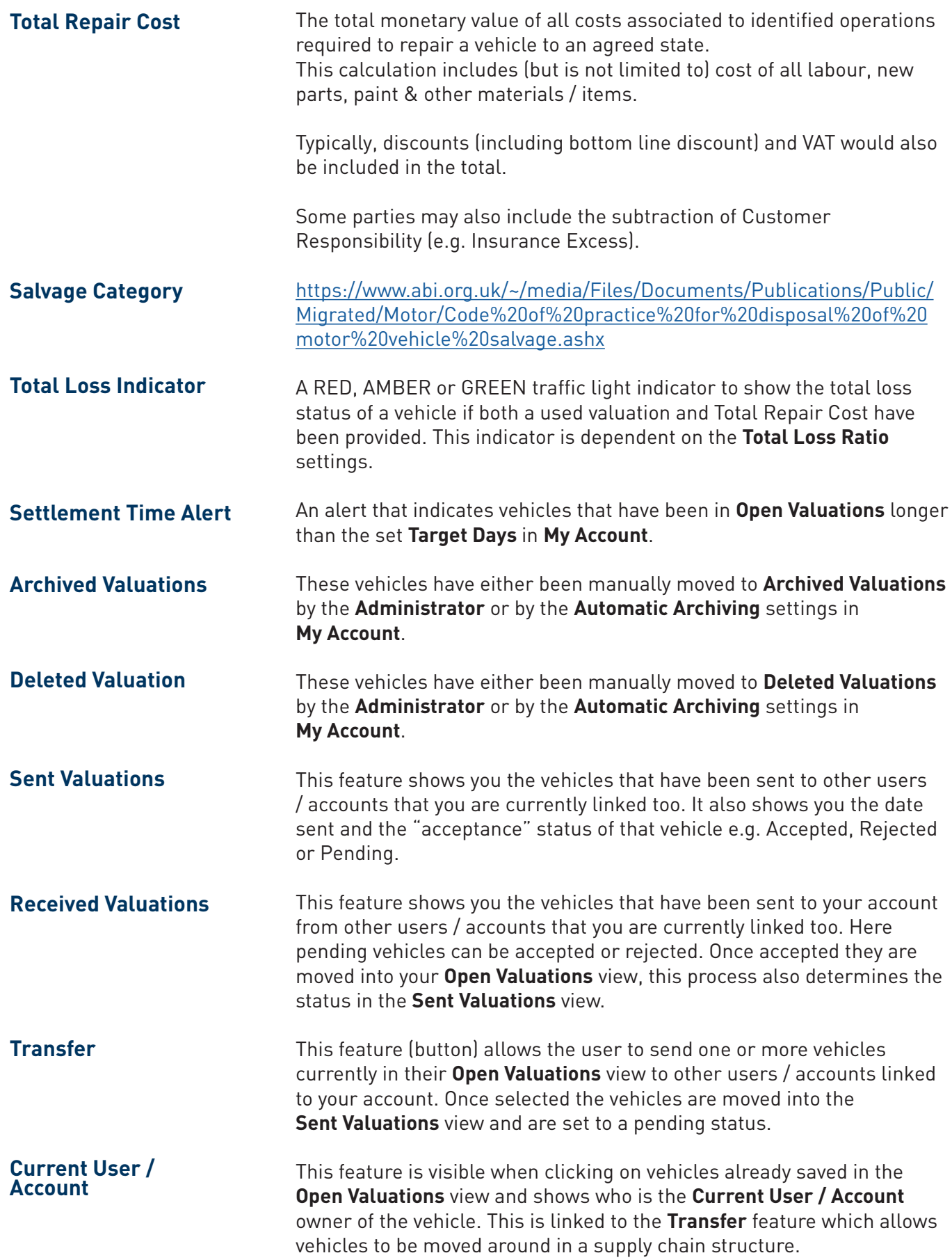

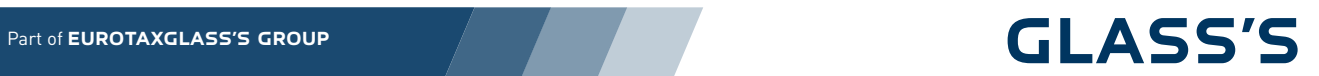

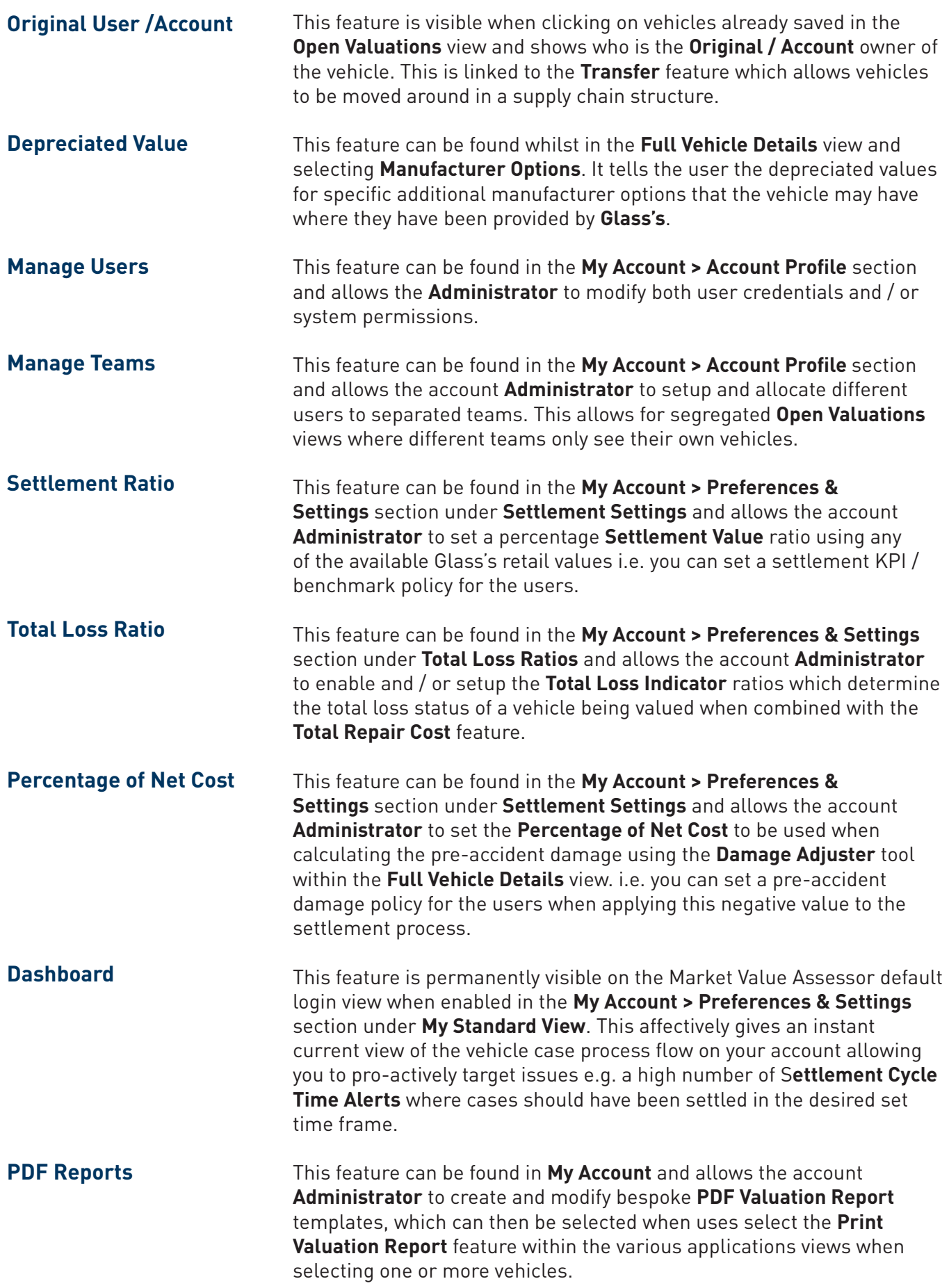

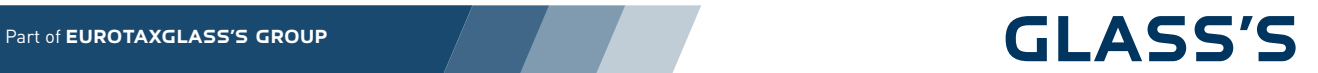

## **Target Days**

This feature can be found in **My Account > Preferences & Settings** section under **Settlement Settings** and allows the account **Administrator** to set the **Target Days** to be used when monitoring how long a vehicle has been in **Open Valuations** view before being moved to **Closed Valuations** view. i.e. settlement has been achieved. This in turn powers the **Settlement Cycle Time Alerts** feature which can be found in both the **Dashboard** and **Search Bar** features. It effectively allows you to build settlement cycle time KPIs for your users.